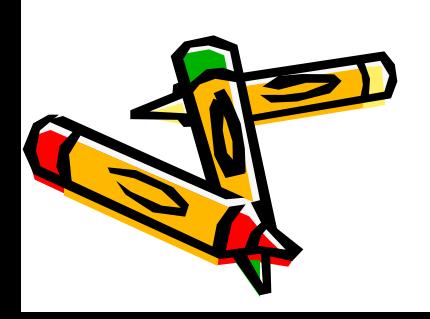

# «Моделирование движения со сменой форм».

### Основные команды Лого.

- Вперед (количество шагов).
- Назад (количество шагов).
- Налево (градусы).
- Направо (градусы).
- Пп перо подними.
- По перо опусти.
- Сг сотри графику.
- Домой.

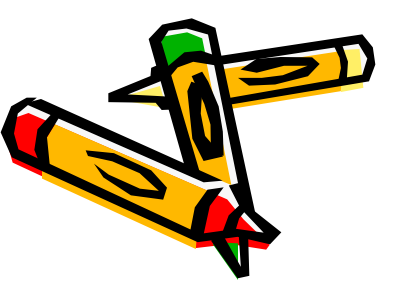

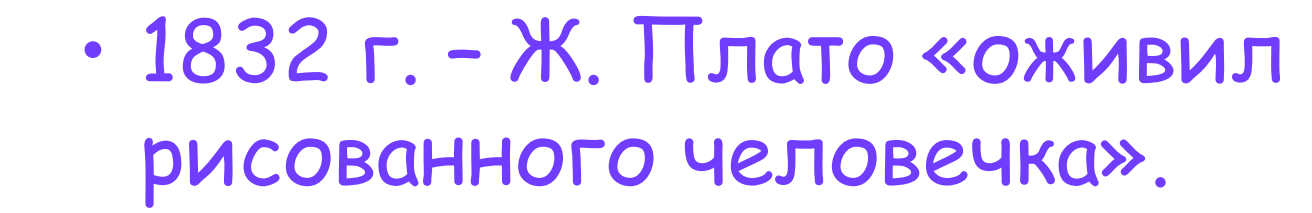

• 1877 г. – Э. Рейно сконструировал аппарат для проекции на экран движущихся изображений.

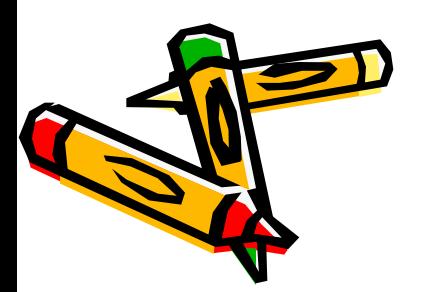

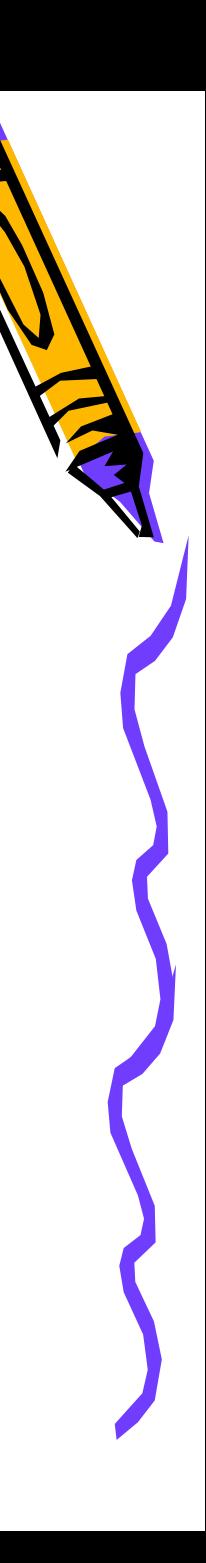

# Нов\_форма (номер формы)

#### Команда для смены форм

-

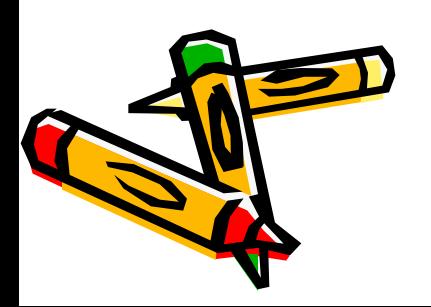

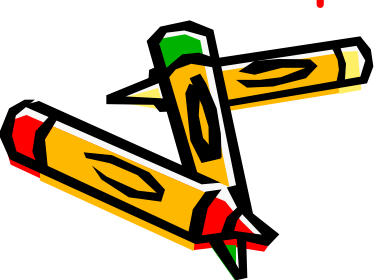

- Научились моделировать движение черепашки со сменой форм на практике.
- нов\_форма;
- черепашки и элементы окна программной среды ЛогоМиры. - Познакомились с еще одной командой -
- что называют языками программирования; - Вспомнили основные команды для
- Итоги урока. - Повторили пройденный материал: что такое программирование, программы,

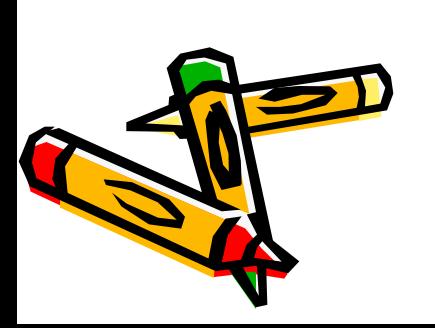

## Повторить ранее изученные команды и запомнить команду для смены форм нов\_форма.

Домашнее задание